## **Northwest Florida Association of Computer User Groups**

Computer Tech 2012 – February 25, 2012

Morning Schedule of Events

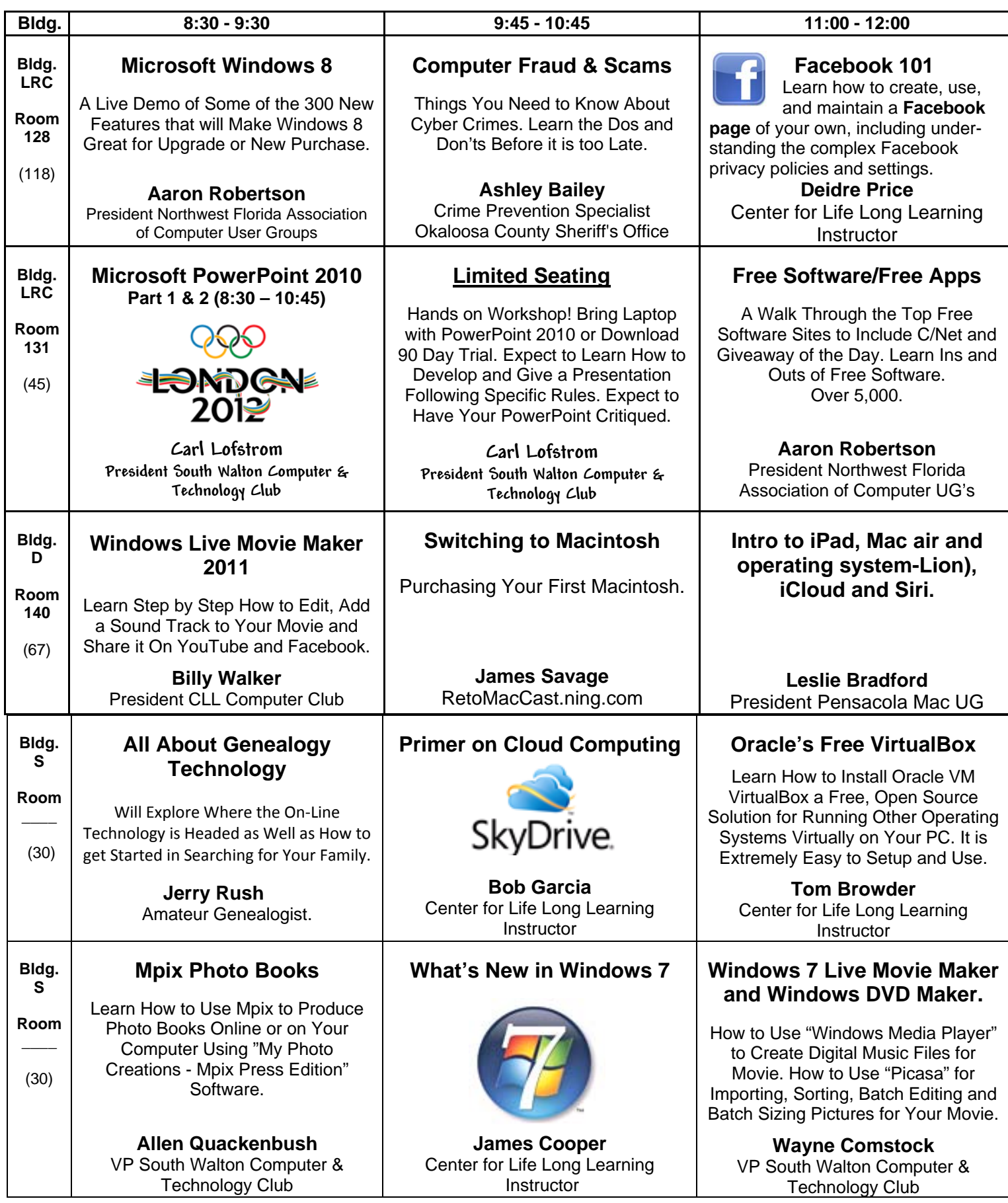

## **Northwest Florida Association of Computer User Groups**

 Computer Tech 2012 – February 25, 2012 Afternoon Schedule of Events

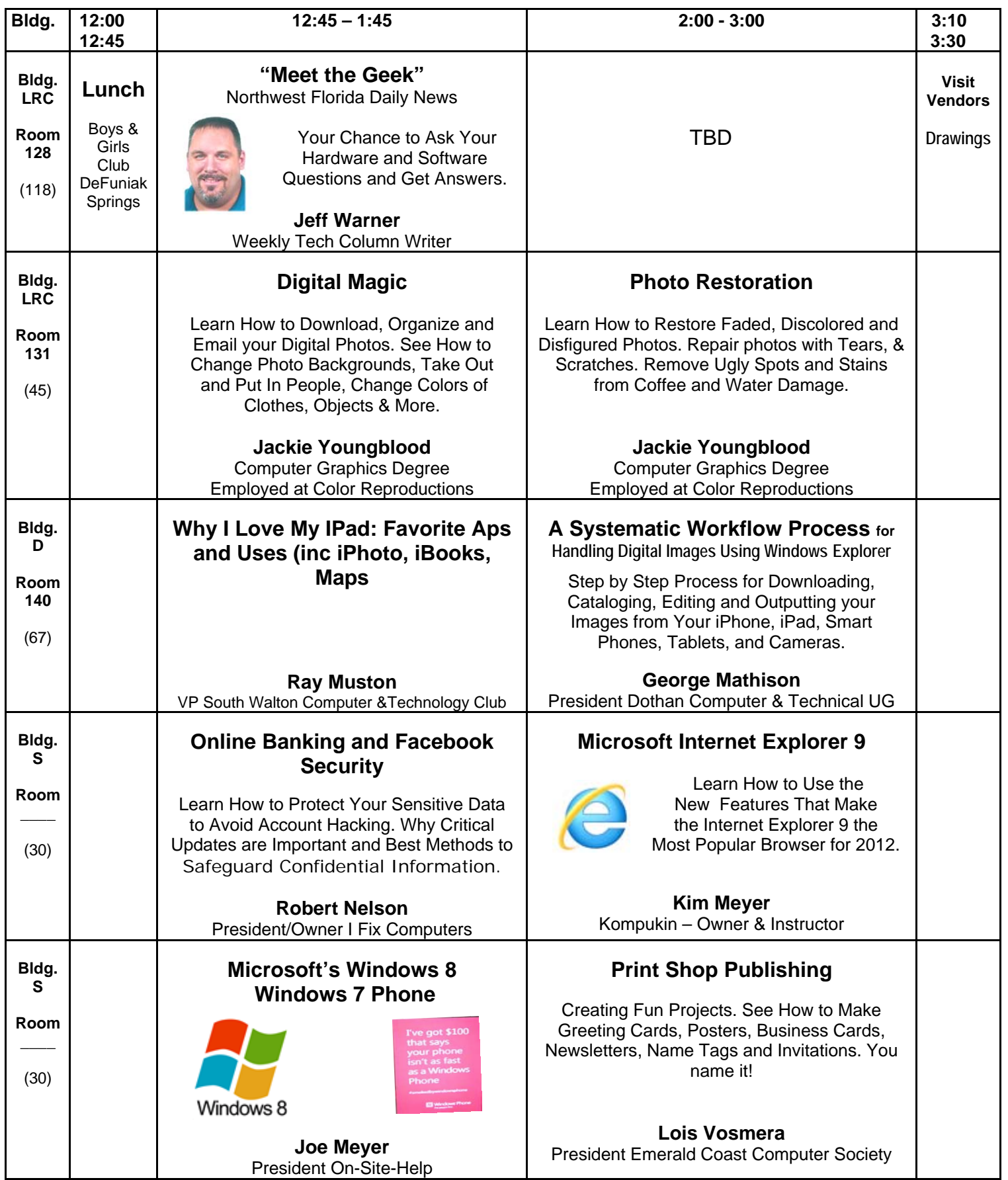